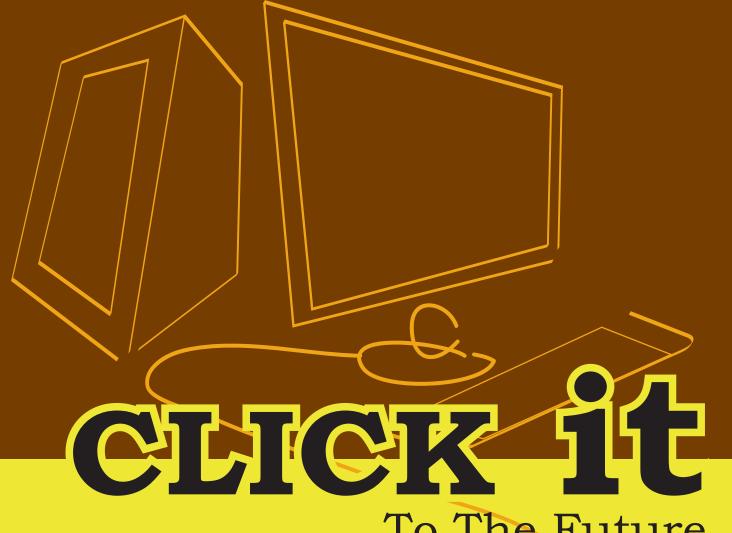

To The Future

# CILICIX IC To The Future

**Author** 

Neda AbdelHamid

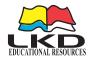

#### **CLICK it:** To the Future

المملكة الأردنية الهاشمية رقم الإيداع لدى دائرة المكتبة الوطنية ( ٢٠١٠ / ٢٠١٠ )

يتحمل المؤلف كامل المسؤولية القانونية عن محتوى مصنفه ولا يعبّر هذا المصنف عن رأي دائرة المكتبة الوطنية أو أي جهة حكومية أخرى

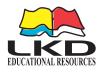

#### © 2010 LKD Educational Resources

Published by LKD Educational Resources

Amman-Jordan Swafieh - Airport Road Ali Abdel Hadi Bldg - 3rd fl Tel:

+962 6 5816593 Fax: +962 6 5866961 P. O. Box: 851346 Amman, Jordan 11185.

E-mail: customerservice@lkd.com.jo

orders@lkd.com.jo website: www.lkd.com.jo

First Published 2010

ISBN: 978-9957-532-05-5

**Designed by:** Iman Al-Hammouri

## CONTENTS

| Chapter 1 Recap                                       |                  |
|-------------------------------------------------------|------------------|
| Lesson 1 : Computers Today                            | ····· 6          |
| Chapter 2 The Project Cycle                           |                  |
| Lesson 2: The Project Cycle                           | 16               |
| Lesson 3 : Phase 1: Research                          | 18               |
| Lesson 4: Phase 2: Sketch & Plan                      | 19               |
| Lesson 5 : Phase 3: Create                            | 20               |
| Lesson 6: Phase 4: Test                               | 20               |
| Chapter 3 Desktop Publishing                          |                  |
| Lesson 7 : Introduction                               | 28               |
| Lesson 8: Tips for Creating Successful Desktop Public | ations <b>29</b> |
| Lesson 9: Design and Create a Desktop Publication     | 32               |
| Lesson 10 : Designing Your Publication                | 37               |
| Lesson 11: MS Publisher Project                       | 42               |
| Chapter 4 MS Excel                                    |                  |
| Lesson 12 : MS Excel Overview                         |                  |
| Lesson 13 : Charts                                    | 50               |
| Lesson 14: Creating a Chart                           | <b>56</b>        |
| Lesson 15: Adding Titles and Axis Labels              |                  |
| Lesson 16: Functions                                  |                  |
| Lesson 17: Advanced Features of Spreadsheets          | ····· 73         |
| Lesson 18 : Conditional Formatting                    | <b>76</b>        |
| Lesson 19: MS Excel Project                           | 82               |

### **Chapter 5** Windows Movie Maker

| Lesson 20: Three, Two, One ACTION!       | 84       |  |  |  |  |  |
|------------------------------------------|----------|--|--|--|--|--|
| Lesson 21 : Welcome To Movie Maker       | ····· 86 |  |  |  |  |  |
| Lesson 22 : Creating a Movie             |          |  |  |  |  |  |
| Lesson 23 : Adding Music                 |          |  |  |  |  |  |
| Lesson 24 : Saving a Movie               |          |  |  |  |  |  |
| Lesson 25 : Windows Movie Maker projects |          |  |  |  |  |  |
| Chapter 6 The Internet                   |          |  |  |  |  |  |
| Lesson 26: The Internet                  | 102      |  |  |  |  |  |
| Lesson 27: Uses of The Internet          | 105      |  |  |  |  |  |
| Lesson 28 : Inetrnet Safety              |          |  |  |  |  |  |
| Lesson 29 : Internet Project             |          |  |  |  |  |  |
| Chapter 7 Database                       |          |  |  |  |  |  |
| Lesson 30 : What is a Database           | 114      |  |  |  |  |  |
| Lesson 31 : Queries                      | 118      |  |  |  |  |  |
| Lesson 32 : MS Access                    | 120      |  |  |  |  |  |
| Lesson 33 : Sort & Filter Data           | 123      |  |  |  |  |  |
| Lesson 34 : Database Forms               | 125      |  |  |  |  |  |
| Lesson 35 : MS Access Project            | ··· 129  |  |  |  |  |  |
| Grade Six Projects                       |          |  |  |  |  |  |

# **Chapter 1**

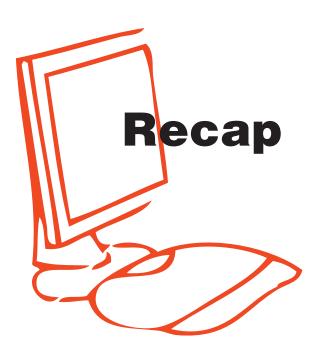

#### **Computers Today**

Computers are not only the typical Desktops or Laptops anymore, computers are seen almost wherever you go. Computers today can even fit in your pockets.

Did you know that a mobile phone is a kind of computer? It has programs like a computer. Mobile phones store data, calculate and communicate.

List the common programs a typical computer and a mobile phone may have.

#### **Computers at School:**

In many schools there is a computer lab. Students use computers to complete research or assignments and teachers may use them to calculate marks or prepare

worksheets and exams.

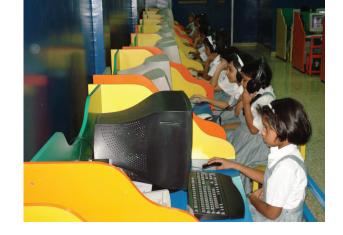

#### Computers at the supermarket:

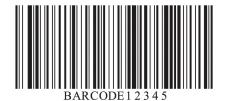

Notice that most cash registers today look like computers and many work using MS Windows. When the employee charges you for an item, they scan its bar code using a Bar Code Reader. This **Bar Code Reader** is an input device that inserts the item code by scanning it into the computer system then the computer will display the item information on the screen.

#### Computers at the airport:

- To keep the schedules of airplane arrivals and departures.
- To scan airplane tickets using Bar Code Readers.
- X-Ray machines for security.
- Wireless connection, when you take your laptop you can connect to the internet for a certain fee.

| where else can you see computers? Remember that they |
|------------------------------------------------------|
| may not necessarily look like a typical computer.    |
|                                                      |
|                                                      |

Let's go over some terminology that should be clear by now.

#### Input, Output and Storage devices.

An input device allows one to enter data and commands into a computer. The most common form of input is the keyboard. Keyboards come in different forms nowadays. Beside the typical keyboard, you could find one on mobile phones,

virtual keyboards available from the internet or how about the MS Windows on-screen keyboard available from the **Accessories > Accessibility menu**.

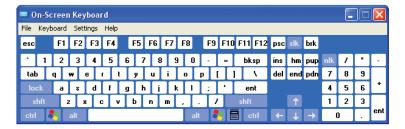

On-screen keyboards are usually helpful for those who have impairment and are unable to type using their fingers. There are virtual keyboards available online for free, go to **www.freevirtualkeyboard.com** and view the one shown below.

8

However, the keyboard does not support the characters that need to be typed; there are virtual keyboards in many languages. The virtual keyboard below from **www. arabic-keyboard.org** supports the Arabic language.

Simply select the characters then copy and paste them into a document or form.

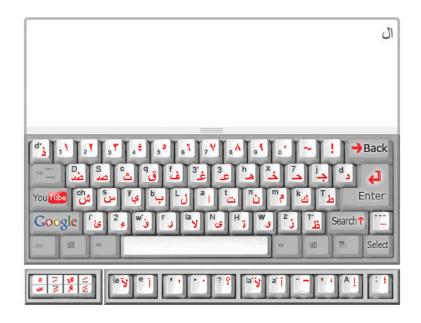

Other kinds of input devices such as mouse, microphone, scanner, digital camera and web camera all capture information, sound or images and input them onto a computer.

| How | can | you | use a | mobile | phone | as ar | ı input | devic | e? |
|-----|-----|-----|-------|--------|-------|-------|---------|-------|----|
|     |     |     |       |        |       |       |         |       |    |
|     |     |     |       |        |       |       |         |       |    |

#### **Output Devices**

An output device simply displays the input of a computer system. For example, if you speak into a microphone you can hear it through speakers or headphones, both are

output devices.

If you scan a paper using a scanner you can view the copied image on your computer's monitor which is the most common output device.

#### **Storage Devices**

There are external and internal storage devices. The internal storage is what is placed within the computer unit. The external storage is the memory that could be inserted and removed from the computer. There are two types of **internal storage** or memory, RAM and ROM.

**RAM or Random Access Memory:** is the primary storage for a computer system. RAM is volatile; meaning whatever information is stored, it is removed once the computer is turned off.

**ROM or Read Only Memory:** is a non-volatile storage where **information is stored for later retrieval.** 

An external storage device stores all kinds of digital data. The most common external storage device today is the USB flash memory stick.

**USB flash memory stick or Universal Serial Bus flash memory**: typically referred to as a 'flash 'or 'USB'. This is a removable storage device that can store up to 256 GB of data as of 2010. It's small in size and weight yet quite durable. Nowaday these storage devices come in different shapes and sizes.

**Disk storage:** uses optical disks to store digital data. This disk storage can either be a CD (Compact Disc), DVD (Digital Video Disc) or BRD (Blu-ray Disc).

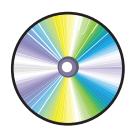

The difference between a CD and DVD is that a DVD can store more data, up to 8.5 GB. A Blu-ray disc can hold up to almost six times as much as a DVD and Blu-ray disc can playback High Definition video, meaning that the display has clear, vivid colors, and shows more details than the typical display.

An example of Blu-ray technology is used in the Sony PlayStation 3. Today, many companies are using Blu-ray technology for games and movies.

**SD memory card or Secure Digtal memory card:** is commonly used in digital cameras and other digital media devices. The data stored on the SD card can be viewed on a computer by connecting the digital

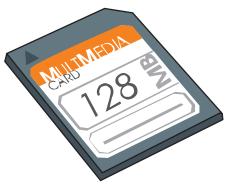

camera or device using a cable that usually comes with the media device. Also, many of today's laptops and desktop computers come with an SD card port.

**Mobile phone:** A mobile phone is also a device for storing data. Have you ever used a mobile phone to take a picture? Record a sound? Store music? Such data is stored onto a mobile phone's memory. The data could be transferred onto a computer by using a computer connector cable that comes with the mobile phone.

#### **Benefits of external storage devices:**

- They can store private information that you don't want on a public computer.
- They can back-up files from your computer in case the computer becomes corrupt.
- Their prices are quite cheap.
- Their storage capacities have increased.
- They are portable.

#### **Lesson Exercise:**

| 1. What types of input devices may you find in an airport?                  |
|-----------------------------------------------------------------------------|
|                                                                             |
|                                                                             |
| 2. What type of disk device is preferable for games? Why?                   |
|                                                                             |
|                                                                             |
| 3. How could a virtual /on-screen keyboard help someone who has impairment? |
|                                                                             |
|                                                                             |

| today?                                | tput devices of a typ | Trioblie priorie      |
|---------------------------------------|-----------------------|-----------------------|
| 5. Go to <b>www.Go</b>                | ogle.com and searc    | ch for futuristic     |
| input, output and                     | storage devices. Ch   | oose one of each      |
| and compare them                      | with the current de   | vices using the table |
| below.                                |                       |                       |
|                                       | <b>Current Device</b> | <b>Newer Version</b>  |
| Input                                 |                       |                       |
| Output                                |                       |                       |
| Storage                               |                       |                       |
|                                       | Class Discussion      |                       |
| 6. Bring a storage                    | device to the next I  | esson.                |
| a) Be sure to kno                     | w the storage capac   | ity.                  |
| b) Explain how yo                     | ou use this device in | your daily life.      |
| c) If this storage<br>difficult? How? | •                     | could some tasks be   |
| ,                                     |                       |                       |

Published By

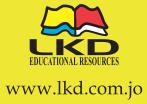

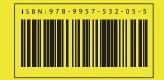